# Package 'jti'

April 12, 2022

Title Junction Tree Inference

Version 0.8.4

Date 2022-04-11

Description Minimal and memory efficient implementation of the junction tree algorithm using the Lauritzen-Spiegelhalter scheme; S. L. Lauritzen and D. J. Spiegelhalter (1988) <<https://www.jstor.org/stable/2345762?seq=1>>.

**Depends**  $R (= 3.5.0)$ 

URL <https://github.com/mlindsk/jti> License GPL-3 Encoding UTF-8 LazyData true Imports Rcpp, igraph, sparta LinkingTo Rcpp, RcppArmadillo RoxygenNote 7.1.2 SystemRequirements C++11 Suggests rmarkdown, knitr, tinytest, ess VignetteBuilder knitr NeedsCompilation yes Author Mads Lindskou [aut, cre] Maintainer Mads Lindskou <madslindskou@gmail.com> Repository CRAN Date/Publication 2022-04-12 07:12:38 UTC

# R topics documented:

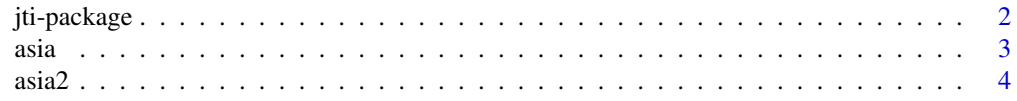

<span id="page-1-0"></span>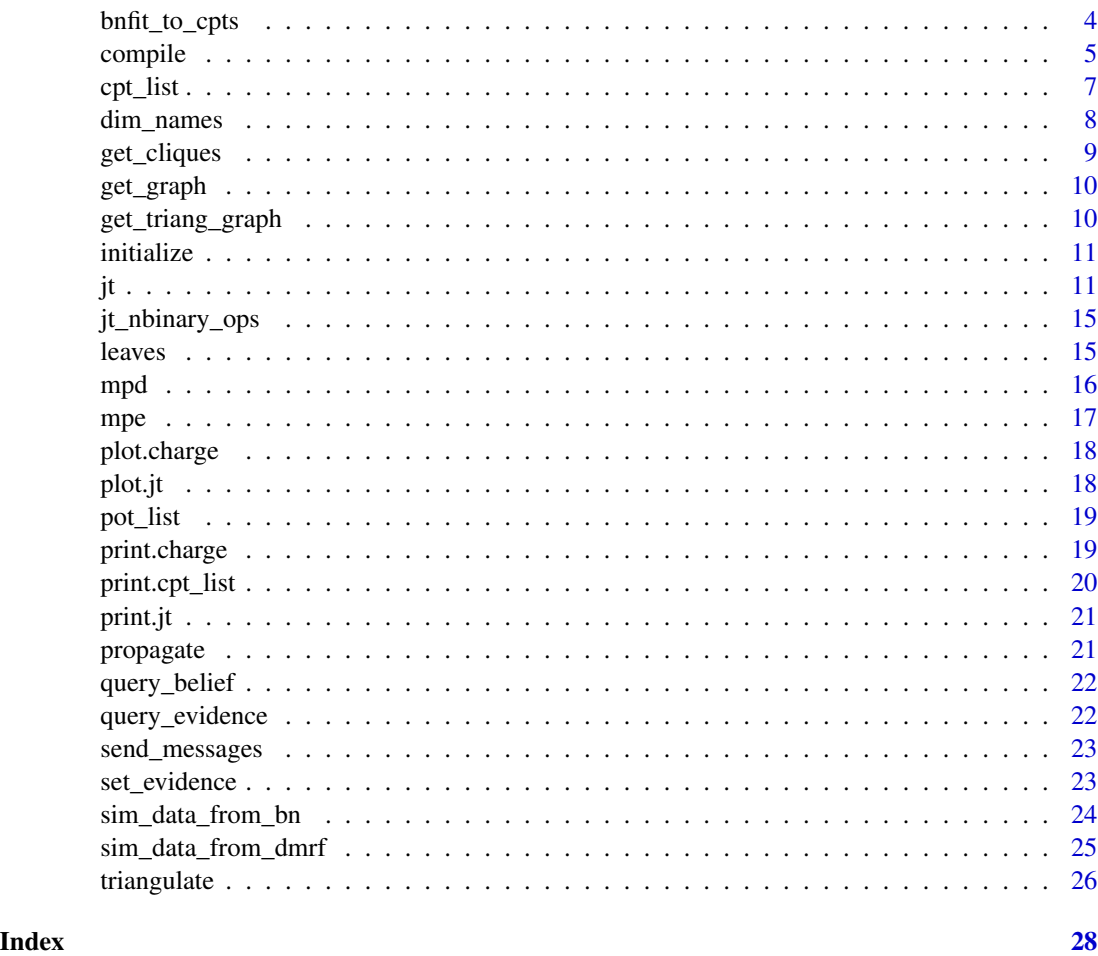

jti-package *jti: Junction Tree Inference*

# Description

Minimal and memory efficient implementation of the junction tree algorithm using the Lauritzen-Spiegelhalter scheme.

## Details

The main functions are cpt\_list, compile,jt and query\_belief which together is sufficient to make inference using the junction tree algorithm.

### Author(s)

Maintainer: Mads Lindskou <mads@math.aau.dk>

#### <span id="page-2-0"></span>asia 3 and 3 and 3 and 3 and 3 and 3 and 3 and 3 and 3 and 3 and 3 and 3 and 3 and 3 and 3 and 3 and 3 and 3 and 3 and 3 and 3 and 3 and 3 and 3 and 3 and 3 and 3 and 3 and 3 and 3 and 3 and 3 and 3 and 3 and 3 and 3 and 3

#### References

Local Computations with Probabilities on Graphical Structures and Their Application to Expert Systems by S. L. Lauritzen and D. J. Spiegelhalter (1988). Journal of the Royal Statistical Society: Series B (Methodological) volume 50, issue 2.

#### See Also

Useful links:

• <https://github.com/mlindsk/jti>

asia *Asia*

#### Description

Small synthetic data set from Lauritzen and Spiegelhalter (1988) about lung diseases (tuberculosis, lung cancer or bronchitis) and visits to Asia. This copy of the data was taken from the R package "bnlearn" where all values "yes" have been converted to "y" and all values "no" have been converted to "n".

#### Usage

asia

### Format

An object of class tbl\_df (inherits from tbl, data.frame) with 5000 rows and 8 columns.

#### Details

D (dysponea)

T (tuberculosis)

L (lung cancer)

B (bronchitis)

A (visit to Asia)

S (smoking)

X (chest C-ray)

E (tuberculosis vs cancer/bronchitis)

#### References

[bnlearn-asia](https://www.bnlearn.com/documentation/man/asia.html)

<span id="page-3-0"></span>asia2 *Asia2*

#### Description

See the asia data for information. This version, has class bn.fit.

#### Usage

asia2

## Format

An object of class list of length 8.

# References

[bnlearn-asia](https://www.bnlearn.com/bnrepository/discrete-small.html#asia)

bnfit\_to\_cpts *bnfit to cpts*

# Description

Convert a bn.fit object (a list of cpts from the bnlearn package) into a list of ordinary array-like cpts

#### Usage

bnfit\_to\_cpts(x)

#### Arguments

x A bn.fit object

<span id="page-4-1"></span><span id="page-4-0"></span>

Compiled objects are used as building blocks for junction tree inference

#### Usage

```
compile(
 x,
 evidence = NULL,
 root_node = ",
  joint_vars = NULL,
  tri = "min_fill",
 pmf_evidence = NULL,
 alpha = NULL,
  initialize_cpts = TRUE
)
## S3 method for class 'cpt_list'
compile(
 x,
 evidence = NULL,
  root_node = ",
  joint_vars = NULL,
  tri = "min\_fill",pmf_evidence = NULL,
 alpha = NULL,
  initialize_cpts = TRUE
)
```
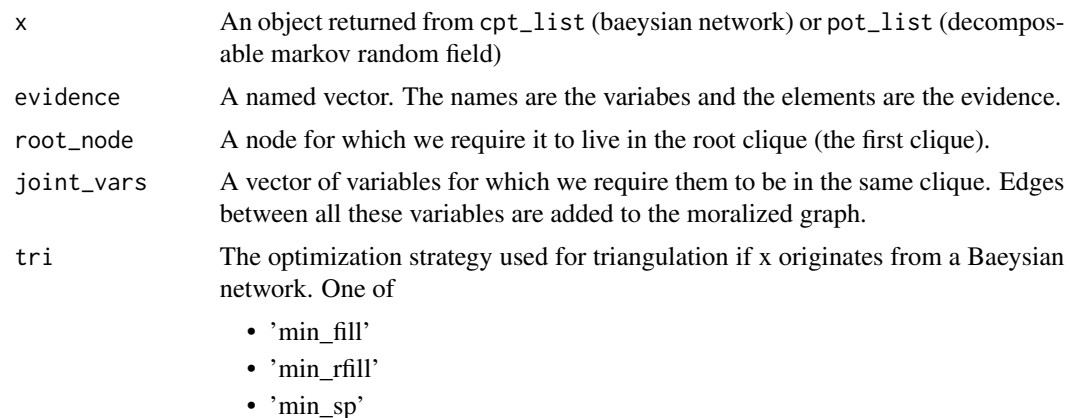

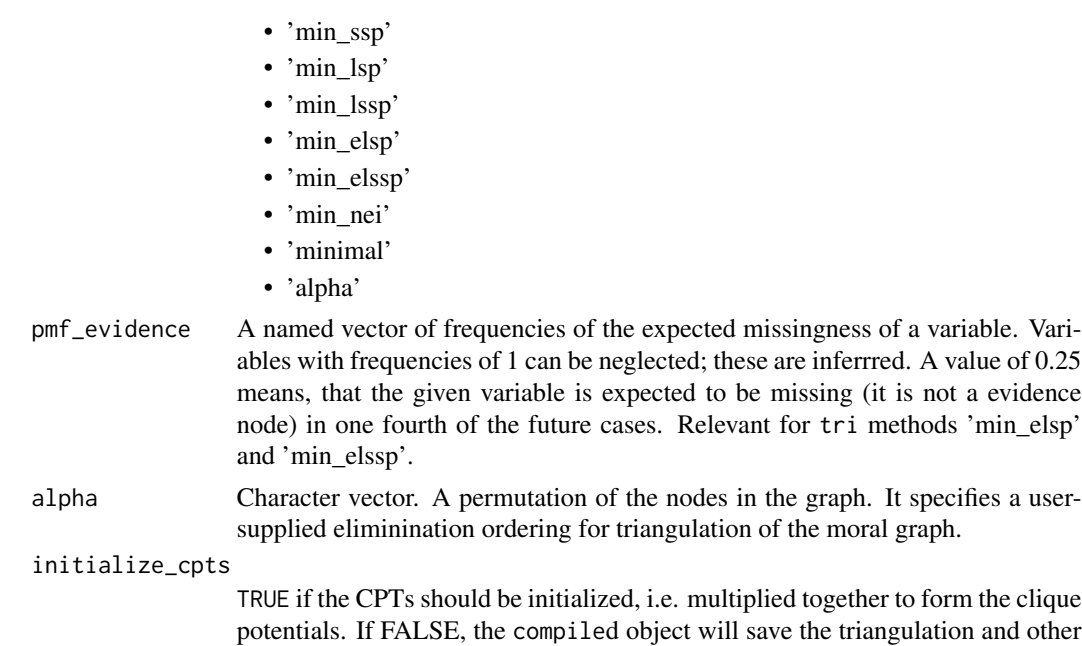

#### Details

The Junction Tree Algorithm performs both a forward and inward message pass (collect and distribute). However, when the forward phase is finished, the root clique potential is guaranteed to be the joint pmf over the variables involved in the root clique. Thus, if it is known in advance that a specific variable is of interest, the algortihm can be terminated after the forward phase. Use the root\_node to specify such a variable and specify propagate = "collect" in the juntion tree algortihm function jt.

information that needs only bee computed once. Herafter, it is possible to enter evidence into the CPTs, using set\_evidence, saving a lot of computations.

Moreover, if interest is in some joint pmf for variables that end up being in different cliques these variables must be specified in advance using the joint\_vars argument. The compilation step then adds edges between all of these variables to ensure that at least one clique contains all of them.

Evidence can be entered either at compile stage or after compilation. Hence, one can also combine evidence from before compilation with evidence after compilation. Before refers to entering evidence in the 'compile' function and after refers to entering evidence in the 'jt' function.

Finally, one can either use a Bayesian network or a decomposable Markov random field (use the ess package to fit these). Bayesian networks must be constructed with cpt\_list and decomposable MRFs can be constructed with both pot\_list and cpt\_list. However, pot\_list is just an alias for cpt\_list which handles both cases internally.

#### Examples

```
cptl <- cpt_list(asia2)
cp1 \le - compile(cptl, evidence = c(bronc = "yes"), joint_vars = c("bronc", "tub"))
print(cp1)
names(cp1)
dim_names(cp1)
```
#### <span id="page-6-0"></span>cpt\_list 7

plot(get\_graph(cp1))

#### Description

A check and conversion of cpts to be used in the junction tree algorithm

#### Usage

```
cpt\_list(x, g = NULL)## S3 method for class 'list'
cpt\_list(x, g = NULL)## S3 method for class 'data.frame'
cpt_list(x, g)
```
#### Arguments

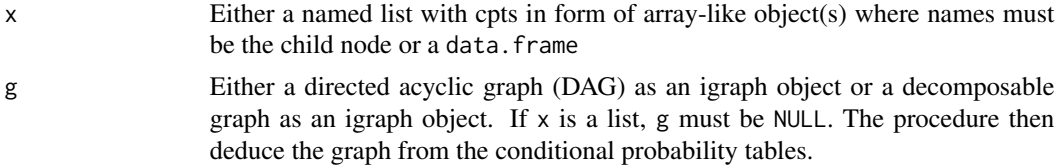

#### Examples

```
library(igraph)
el <- matrix(c(
"A", "T",
"T", "E",
"S", "L",
"S", "B",
"L", "E",
"E", "X",
"E", "D",
"B", "D"),
nc = 2,
byrow = TRUE
)
g <- igraph::graph_from_edgelist(el)
cl <- cpt_list(asia, g)
print(cl)
dim_names(cl)
```

```
names(cl)
plot(get_graph(cl))
```
dim\_names *Various getters*

#### Description

Getter methods for cpt\_list, pot\_list, charge and jt objects

#### Usage

```
dim_names(x)
has_inconsistencies(x)
## S3 method for class 'cpt_list'
dim_names(x)
## S3 method for class 'cpt_list'
names(x)
## S3 method for class 'charge'
dim_names(x)
## S3 method for class 'charge'
names(x)
## S3 method for class 'charge'
has_inconsistencies(x)
## S3 method for class 'jt'
dim_names(x)
## S3 method for class 'jt'
names(x)
## S3 method for class 'jt'
has_inconsistencies(x)
```
### Arguments

x cpt\_list, pot\_list, charge or jt

<span id="page-7-0"></span>

<span id="page-8-2"></span><span id="page-8-1"></span><span id="page-8-0"></span>

Return the cliques of a junction tree

#### Usage

```
get_cliques(x)
## S3 method for class 'jt'
get_cliques(x)
## S3 method for class 'charge'
get_cliques(x)
## S3 method for class 'pot_list'
get_cliques(x)
get_clique_root_idx(x)
## S3 method for class 'jt'
get_clique_root_idx(x)
get_clique_root(x)
## S3 method for class 'jt'
get_clique_root(x)
```
#### Arguments

x A junction tree object, jt.

#### See Also

[jt](#page-10-1)

### Examples

# See Example 5 and 6 of the 'jt' function

<span id="page-9-0"></span>get\_graph *Get graph*

#### Description

Retrieve the graph

# Usage

```
get_graph(x)
## S3 method for class 'charge'
get_graph(x)
## S3 method for class 'cpt_list'
get_graph(x)
```
#### Arguments

x cpt\_list or a compiled object

# Value

A graph as an igraph object

get\_triang\_graph *Get triangulated graph*

#### Description

Retrieve the triangulated graph from

#### Usage

```
get_triang_graph(x)
```
#### Arguments

x A compiled object

# Value

A triangulated graph as a neibor matrix

<span id="page-10-0"></span>initialize *Initialize*

#### Description

Initialization of CPTs

#### Usage

```
initialize(x)
```
## S3 method for class 'charge' initialize(x)

# Arguments

x A compiled object.

#### Details

Multiply the CPTs and allocate them to clique potentials.

<span id="page-10-1"></span>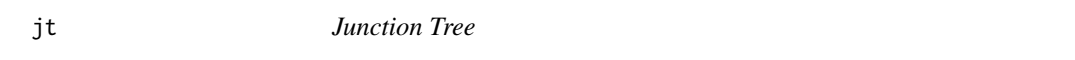

# Description

Construction of a junction tree and message passing

#### Usage

```
jt(x, evidence = NULL, flow = "sum", propagate = "full")## S3 method for class 'charge'
jt(x, evidence = NULL, flow = "sum", propagate = "full")
```
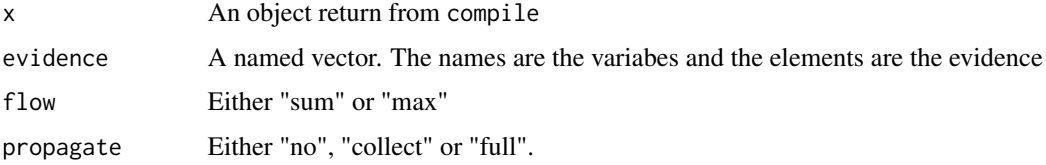

## <span id="page-11-0"></span>Details

Evidence can be entered either at compile stage or after compilation. Hence, one can also combine evidence from before compilation with evidence after compilation. Before refers to entering evidence in the 'compile' function and after refers to entering evidence in the 'jt' function.

#### Value

A jt object

# See Also

[query\\_belief](#page-21-1), [mpe](#page-16-1), [get\\_cliques](#page-8-1), [get\\_clique\\_root](#page-8-2), [propagate](#page-20-1)

#### Examples

```
# Setting up the network
# ----------------------
library(igraph)
el <- matrix(c(
"A", "T",
"T", "E",
"S", "L",
"S", "B",
"L", "E",E'''', X'',
"E", "D",
"B", "D"),
nc = 2,
byrow = TRUE
)
g <- igraph::graph_from_edgelist(el)
plot(g)
# -----------------------
# Data
# ----
# We use the asia data; see the man page (?asia)
# Compilation
# -----------
cl <- cpt_list(asia, g) # Checking and conversion
cp <- compile(cl)
# After the network has been compiled, the graph has been triangulated and
# moralized. Furthermore, all conditional probability tables (CPTs) has been
# designated one of the cliques (in the triangulated and moralized graph).
```
# Example 1: sum-flow without evidence

# ------------------------------------

```
jt1 < -jt(op)plot(jt1)
print(jt1)
query_belief(jt1, c("E", "L", "T"))
query_belief(jt1, c("B", "D", "E"), type = "joint")
# Notice, that jt1 is equivalent to:
# jt1 <- jt(cp, propagate = "no")
# jt1 <- propagate(jt1, prop = "full")
# That is; it is possible to postpone the actual propagation
# In this setup, the junction tree is saved in the jt1 object,
# and one can repeadetly enter evidence for new observations
# using the set_evidence function on jt1 and then query
# several probabilites without repeadetly calculating the
# the junction tree over and over again. One just needs
# to use the propagate function on jt1.
# Example 2: sum-flow with evidence
# ---------------------------------
e2 <- c(A = "y", X = "n")jt2 <- jt(cp, e2)
query_belief(jt2, c("B", "D", "E"), type = "joint")
# Notice that, the configuration (D, E, B) = (y, y, n) has changed
# dramatically as a consequence of the evidence
# We can get the probability of the evidence:
query_evidence(jt2)
# Example 3: max-flow without evidence
# ------------------------------------
jt3 \leq jt(cp, flow = "max")
mpe(jt3)
# Example 4: max-flow with evidence
# ---------------------------------
e4 <- c(T = "y", X = "y", D = "y")
jt4 \leftarrow jt(cp, e4, flow = "max")mpe(jt4)
# Notice, that T, E, S, B, X and D has changed from "n" to "y"
# as a consequence of the new evidence e4
# Example 5: specifying a root node and only collect to save run time
# -------------------------------------------------------------------------
```
cp5 <- compile(cpt\_list(asia, g), root\_node = "X")

```
jt5 <- jt(cp5, propagate = "collect")
  query_belief(jt5, get_clique_root(jt5), "joint")
# We can only query from the variables in the root clique now
# but we have ensured that the node of interest, "X", does indeed live in
# this clique. The variables are found using 'get_clique_root'
# Example 6: Compiling from a list of conditional probabilities
# -------------------------------------------------------------------------
# * We need a list with CPTs which we extract from the asia2 object
# - the list must be named with child nodes
# - The elements need to be array-like objects
cl <- cpt_list(asia2)
cp6 <- compile(cl)
# Inspection; see if the graph correspond to the cpts
# g <- get_graph(cp6)
# plot(g)
# This time we specify that no propagation should be performed
jt6 <- jt(cp6, propagate = "no")
# We can now inspect the collecting junction tree and see which cliques
# are leaves and parents
plot(jt6)
get_cliques(jt6)
get_clique_root(jt6)
leaves(jt6)
unlist(parents(jt6))
# That is;
# - clique 2 is parent of clique 1
# - clique 3 is parent of clique 4 etc.
# Next, we send the messages from the leaves to the parents
jt6 <- send_messages(jt6)
# Inspect again
plot(jt6)
# Send the last message to the root and inspect
jt6 <- send_messages(jt6)
plot(jt6)
# The arrows are now reversed and the outwards (distribute) phase begins
leaves(jt6)
parents(jt6)
# Clique 2 (the root) is now a leave and it has 1, 3 and 6 as parents.
```
#### <span id="page-14-0"></span>jt\_nbinary\_ops 15

```
# Finishing the message passing
jt6 <- send_messages(jt6)
jt6 <- send_messages(jt6)
# Queries can now be performed as normal
query_belief(jt6, c("either", "tub"), "joint")
```
jt\_nbinary\_ops *Number of Binary Operations*

# Description

Number of binary operations needed to propagate in a junction tree given evidence, using the Lauritzen-Spiegelhalter scheme

#### Usage

jt\_nbinary\_ops(x, evidence = list(), root = NULL, nc = 1)

```
## S3 method for class 'triangulation'
jt_nbinary_ops(x, evidence = list(), root = NULL, nc = 1)
```
#### Arguments

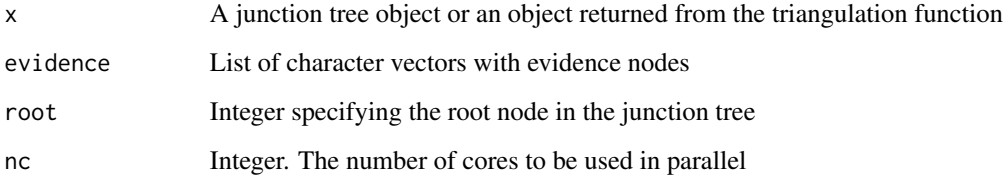

<span id="page-14-1"></span>leaves *Query Parents or Leaves in a Junction Tree*

#### <span id="page-14-2"></span>Description

Return the clique indices of current parents or leaves in a junction tree

#### Usage

```
leaves(jt)
## S3 method for class 'jt'
leaves(jt)
parents(jt)
## S3 method for class 'jt'
parents(jt)
```
### Arguments

jt A junction tree object, jt.

#### See Also

[jt](#page-10-1), [get\\_cliques](#page-8-1)

#### Examples

# See example 6 in the help page for the jt function

mpd *Maximal Prime Decomposition*

#### Description

Find the maximal prime decomposition and its associated junction tree

#### Usage

```
mpd(x, save\_graph = TRUE)## S3 method for class 'matrix'
mpd(x, save\_graph = TRUE)## S3 method for class 'cpt_list'
mpd(x, save\_graph = TRUE)
```
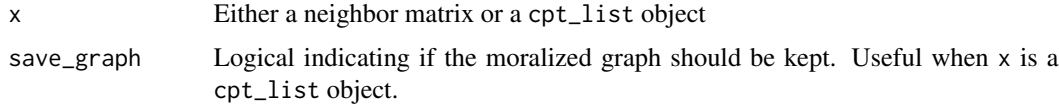

<span id="page-15-0"></span>

<span id="page-16-0"></span> $mpe$  and  $17$ 

#### Value

- prime\_ints: a list with the prime components, - flawed: indicating which prime components that are triangulated - jt\_collect: the MPD junction tree prepared for collecting

#### Examples

```
library(igraph)
el <- matrix(c(
"A", "T",
"T", "E",
"S", "L",
"S", "B",
"L", "E",
E'''', "X'',
"E", "D",
"B", "D"),
nc = 2,byrow = TRUE
\lambdag <- igraph::graph_from_edgelist(el, directed = FALSE)
A <- igraph::as_adjacency_matrix(g, sparse = FALSE)
mpd(A)
```
#### <span id="page-16-1"></span>mpe *Most Probable Explanation*

#### Description

mpe(x)

Returns the most probable explanation given the evidence entered in the junction tree

#### Usage

```
## S3 method for class 'jt'
mpe(x)
```
#### Arguments

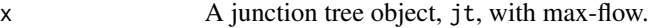

#### See Also

[jt](#page-10-1)

#### Examples

# See the 'jt' function

<span id="page-17-0"></span>

A plot method for junction trees

#### Usage

## S3 method for class 'charge'  $plot(x, \ldots)$ 

#### Arguments

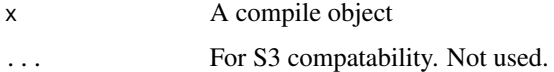

### See Also

[compile](#page-4-1)

#### plot.jt *A plot method for junction trees*

# Description

A plot method for junction trees

#### Usage

## S3 method for class 'jt' plot(x, ...)

#### Arguments

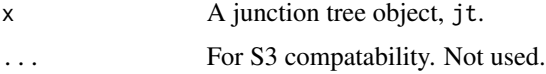

# See Also

[jt](#page-10-1)

<span id="page-18-0"></span>

A check and extraction of clique potentials from a Markov random field to be used in the junction tree algorithm

#### Usage

```
pot_list(x, g)
## S3 method for class 'data.frame'
pot_list(x, g)
```
#### Arguments

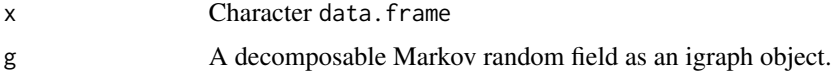

#### Examples

```
# Typically one would use the ess package:
# library(ess)
# g <- ess::fit_graph(derma)
# pl <- pot_list(derma, ess::as_igraph(g))
# pl
# Another example
g <- igraph::sample_gnm(ncol(asia), 12)
while(!igraph::is.chordal(g)$chordal) g <- igraph::sample_gnm(ncol(asia), 12, FALSE)
igraph::V(g)$name <- colnames(asia)
plot(g)
pot_list(asia, g)
```
print.charge *A print method for compiled objects*

#### Description

A print method for compiled objects

# <span id="page-19-0"></span>Usage

## S3 method for class 'charge'  $print(x, \ldots)$ 

# Arguments

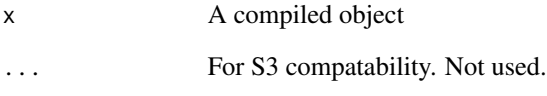

# See Also

[jt](#page-10-1)

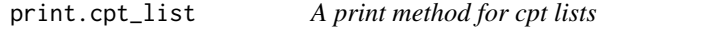

# Description

A print method for cpt lists

# Usage

```
## S3 method for class 'cpt_list'
print(x, \ldots)
```
# Arguments

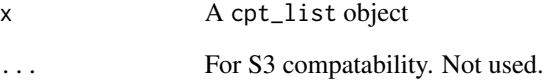

#### See Also

[compile](#page-4-1)

<span id="page-20-0"></span>

A print method for junction trees

#### Usage

## S3 method for class 'jt'  $print(x, \ldots)$ 

#### Arguments

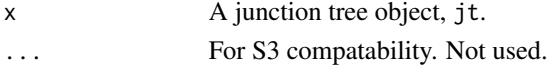

# See Also

[jt](#page-10-1)

<span id="page-20-1"></span>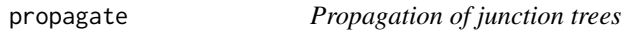

### Description

Given a junction tree object, propagation is conducted

# Usage

propagate(x, prop = "full") ## S3 method for class 'jt' propagate(x, prop = "full")

#### Arguments

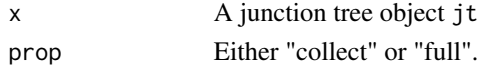

# See Also

[jt](#page-10-1)

# Examples

# See Example 1 in the 'jt' function

<span id="page-21-1"></span><span id="page-21-0"></span>

Get probabilities from a junction tree object

### Usage

```
query_belief(x, nodes, type = "marginal")
## S3 method for class 'jt'
query_belief(x, nodes, type = "marginal")
```
#### Arguments

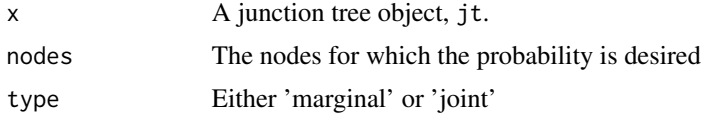

### See Also

[jt](#page-10-1), [mpe](#page-16-1)

## Examples

# See the 'jt' function

query\_evidence *Query Evidence*

#### Description

Get the probability of the evidence entered in the junction tree object

#### Usage

query\_evidence(x)

## S3 method for class 'jt' query\_evidence(x)

#### Arguments

x A junction tree object, jt.

#### <span id="page-22-0"></span>send\_messages 23

#### See Also

[jt](#page-10-1), [mpe](#page-16-1)

send\_messages *Send Messages in a Junction Tree*

#### Description

Send messages from the current leaves to the current parents in a junction tree

#### Usage

send\_messages(jt)

#### Arguments

jt A jt object return from the jt function

#### See Also

[jt](#page-10-1), [get\\_cliques](#page-8-1), [leaves](#page-14-1), [parents](#page-14-2)

#### Examples

# See example 6 in the help page for the jt function

set\_evidence *Enter Evidence*

#### Description

Enter evidence into a the junction tree object that has not been propagated

#### Usage

```
set_evidence(x, evidence, initialize_cpts = TRUE)
## S3 method for class 'jt'
set_evidence(x, evidence, initialize_cpts = FALSE)
## S3 method for class 'charge'
set_evidence(x, evidence, initialize_cpts = TRUE)
```
# <span id="page-23-0"></span>Arguments

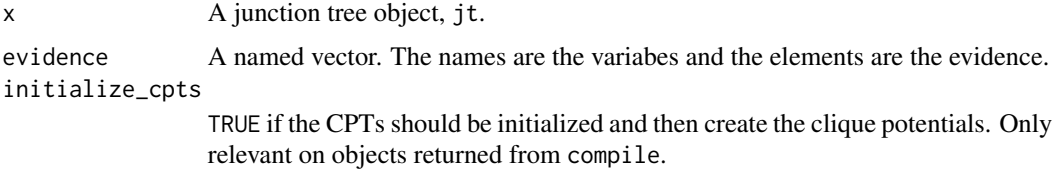

### See Also

[jt](#page-10-1), [mpe](#page-16-1)

#### Examples

# See the 'jt' function

sim\_data\_from\_bn *Simulate data from a Bayesian network*

# Description

Simulate data from a Bayesian network

# Usage

```
sim_data_from_bn(
 net,
 lvls,
 nsims = 1000,
 increasing_prob = FALSE,
 p1 = 0.8,
 p2 = 1)
```
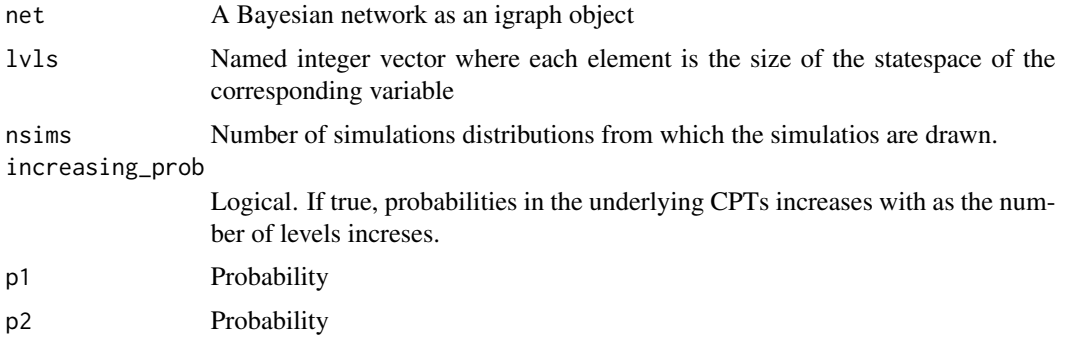

#### <span id="page-24-0"></span>Examples

```
net <- igraph::graph(as.character(c(1,2,1,3,3,4,3,5,5,4,2,6,6,7,5,7)), directed = TRUE)
nodes_net <- igraph::V(net)$name
lvls_net <- structure(sample(3:9, length(nodes_net)), names = nodes_net)
lvls_net <- structure(rep(3, length(nodes_net)), names = nodes_net)
sim_data_from_bn(net, lvls_net, 10)
```
sim\_data\_from\_dmrf *Simulate data from a decomposable discrete markov random field*

#### Description

Simulate data from a decomposable discrete markov random field

#### Usage

```
sim_data_from_dmrf(
  graph,
  lvls,
 nsims = 1000,
  increasing_prob = FALSE,
 p1 = 0.8,
 p2 = 1\mathcal{L}
```
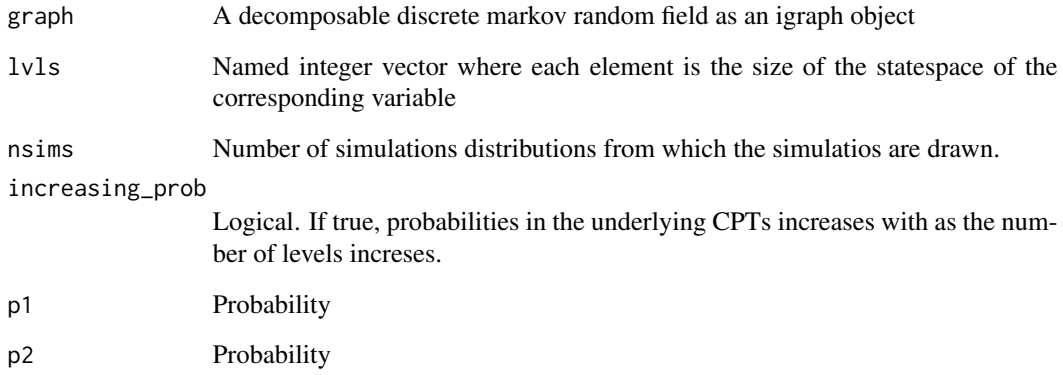

<span id="page-25-0"></span>

Given a list of CPTs, this function finds a triangulation

#### Usage

```
triangulate(
 x,
 root_node = ",
  joint_vars = NULL,
  tri = "min_fill",
 pmf_evidence = NULL,
 alpha = NULL,perm = FALSE,
 mpd_based = FALSE
)
## S3 method for class 'cpt_list'
triangulate(
 x,
 root_node = ",
  joint_vars = NULL,
  tri = "min\_fill",pmf_evidence = NULL,
 alpha = NULL,perm = FALSE,
 mpd_based = FALSE
\mathcal{L}
```
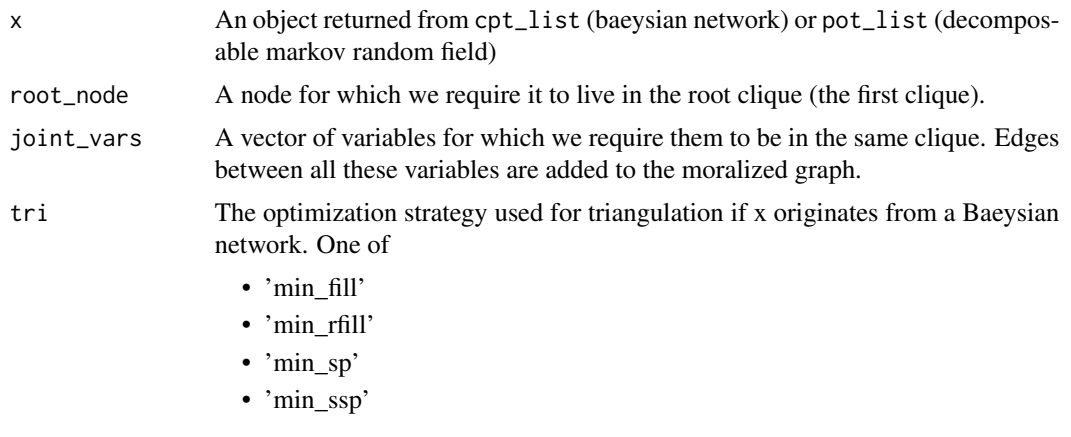

# triangulate 27

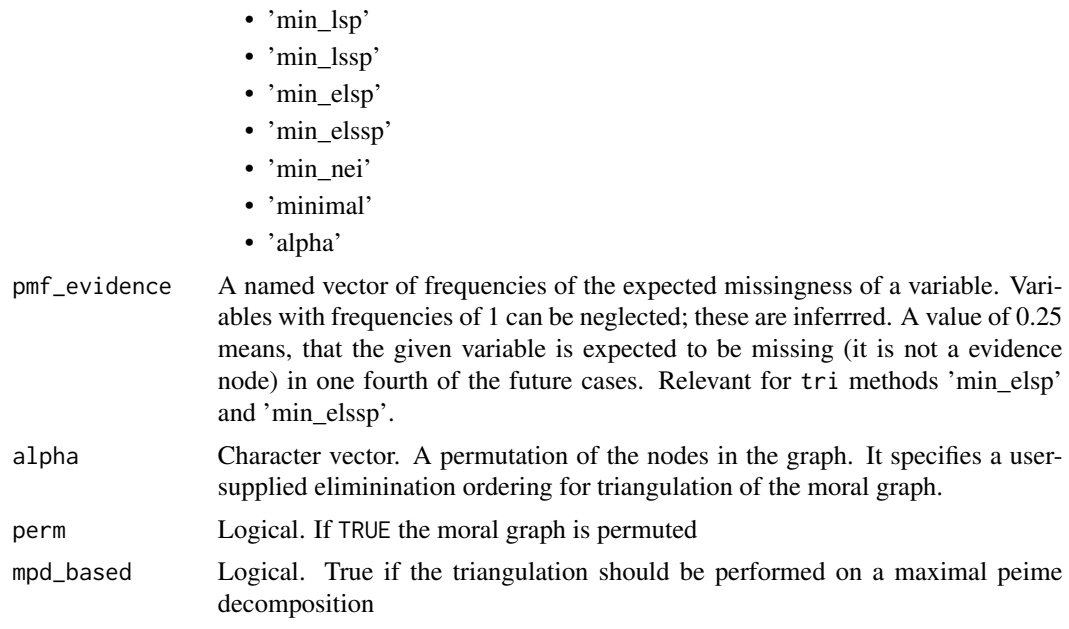

# <span id="page-27-0"></span>Index

∗ datasets asia, [3](#page-2-0) asia2, [4](#page-3-0) asia, [3](#page-2-0) asia2, [4](#page-3-0) bnfit\_to\_cpts, [4](#page-3-0) compile, [5,](#page-4-0) *[18](#page-17-0)*, *[20](#page-19-0)* cpt\_list, [7](#page-6-0) dim\_names, [8](#page-7-0) get\_clique\_root, *[12](#page-11-0)* get\_clique\_root *(*get\_cliques*)*, [9](#page-8-0) get\_clique\_root\_idx *(*get\_cliques*)*, [9](#page-8-0) get\_cliques, [9,](#page-8-0) *[12](#page-11-0)*, *[16](#page-15-0)*, *[23](#page-22-0)* get\_graph, [10](#page-9-0) get\_triang\_graph, [10](#page-9-0) has\_inconsistencies *(*dim\_names*)*, [8](#page-7-0) initialize, [11](#page-10-0) jt, *[9](#page-8-0)*, [11,](#page-10-0) *[16](#page-15-0)[–18](#page-17-0)*, *[20](#page-19-0)[–24](#page-23-0)* jt\_nbinary\_ops, [15](#page-14-0) jti *(*jti-package*)*, [2](#page-1-0) jti-package, [2](#page-1-0) leaves, [15,](#page-14-0) *[23](#page-22-0)* mpd, [16](#page-15-0) mpe, *[12](#page-11-0)*, [17,](#page-16-0) *[22](#page-21-0)[–24](#page-23-0)* names.charge *(*dim\_names*)*, [8](#page-7-0) names.cpt\_list *(*dim\_names*)*, [8](#page-7-0) names.jt *(*dim\_names*)*, [8](#page-7-0) parents, *[23](#page-22-0)* parents *(*leaves*)*, [15](#page-14-0) plot.charge, [18](#page-17-0)

plot.jt, [18](#page-17-0) pot\_list, [19](#page-18-0) print.charge, [19](#page-18-0) print.cpt\_list, [20](#page-19-0) print.jt, [21](#page-20-0) propagate, *[12](#page-11-0)*, [21](#page-20-0)

query\_belief, *[12](#page-11-0)*, [22](#page-21-0) query\_evidence, [22](#page-21-0)

send\_messages, [23](#page-22-0) set\_evidence, [23](#page-22-0) sim\_data\_from\_bn, [24](#page-23-0) sim\_data\_from\_dmrf, [25](#page-24-0)

triangulate, [26](#page-25-0)